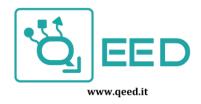

# QC-PM485 - Shorter User Manual

#### **Technical Parameters**

Voltage: 230V Current: 10(100) A

Accuracy class: 1.0

Standard: IEC62052-11, IEC62053-21

Frequency: 50-60Hz Impulse constant: 1000imp/kWh

Display: LCD 5+1 = 99999.9kW

Power consumption: ≤8VA ≤0.4Wh

Starting current: 0.004lb Temperature range:  $-20\sim65^{\circ}\text{C}$ 

Flashing red: Impulse indication, width=90ms

Average humidity value of year: 75% Maximal value: 95%

| Icd scrolling pages |  |
|---------------------|--|
| Modbus ID           |  |
| Baud rate           |  |
| Parity              |  |
| Energy Calculation  |  |
| Scroll time         |  |
| S0 output           |  |
| Backlight           |  |

| kWh, V, A, kW,      | kVAr, KVA, Cos Phi   |
|---------------------|----------------------|
|                     | 01                   |
| 9                   | 9600                 |
| 8 bi                | ts NONE              |
| active and reactive | e energy measurement |
|                     | 5s                   |
| 1000                | imp/kWh              |
|                     | blue                 |

# **Description**

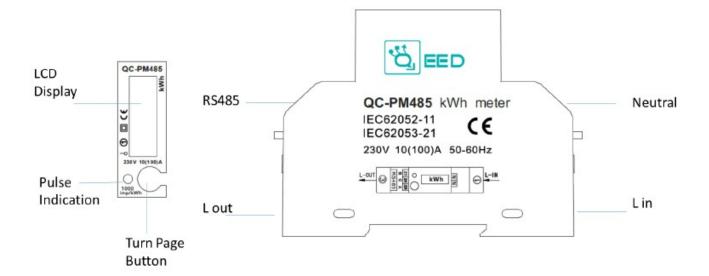

### Parameters show on the LCD screen

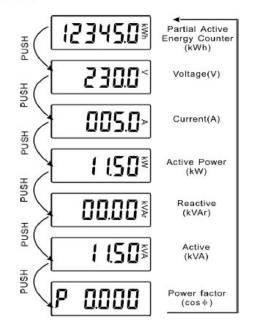

# **Connection Diagram**

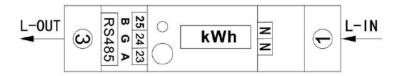

**Note:** 23.24.25 are corresponding to A,G,B. If RS485 transverter does not have G port, it's OK to disconnect it. The Neutral wire can be connected to one of N ports or both.

To configure the device please use the free software for QC-PM485. Download it from www.qeed.it

## Register map

| Register<br>Name | Description                                                                                                    | Register<br>Type | R/W | Default  | Modbus<br>Address |
|------------------|----------------------------------------------------------------------------------------------------|------------------|-----|----------|-------------------|
| Voltage          | devide by 10 to read V (91F = 2335 = 233,5V)                                                                              | unsigned short   | R   | -        | 40000             |
| Current          | devide by 10 to read A                                                                                                    | unsigned short   | R   | -        | 40001             |
| Frequency        |                                                                                                    | unsigned short   | R   | -        | 40002             |
| Active power     | result is W – device by 1000 to get kW                                                                                    | unsigned short   | R   | -        | 40003             |
| Reactive power   | result is VAR – device by 1000 to get KVAR                                                                                | unsigned short   | R   | -        | 40004             |
| Apparent power   | result is VA – device by 1000 to get KVA                                                                                  | unsigned short   | R   | -        | 40005             |
| Power factor     |                                                                                                    | unsigned short   | R   | -        | 40006             |
| Active energy    | devide by 100 to get kW / 5 blocks of 4 byte / Total ; T1 ; T2 ; T3 ; T4                                                  | unsigned long    | R/W | -        | 40007             |
| Reactive energy  | devide by 100 to get kW / 5 blocks of 4 byte / Total ; T1 ; T2 ; T3 ; T4                                                  | unsigned long    | R/W | -        | 40011             |
| Baud rate        | 01 = 1200 ; 02 = 2400 ; 03 = 4800 ; 04 = 9600                                                                             | unsigned short   | R/W | 04       | 4002a             |
| Meter ID         | 000 = broadcast ; meter ID between 1 – 247                                                                                | unsigned short   | R/W | 001      | 4002b             |
| Password         | Reset password and write within 10 seconds the command for change meter ID or reset active energy or change the baud rate | unsigned short   | W   | 00000000 | 4002c             |

#### **Example reading/writing**

read voltage

write 01 03 00 00 00 01 [CRC16] received from meter 01 03 02 08 c0 [bf d4]

01 = meter address 03 = read command 02 = data blocks 08 c0 = 2240 = 224,0 V

read active energy

write 00 03 00 07 00 0A [CRC16]

received from meter 01 03 14 00 00 04 D2 00 00 04 D2 00 00 00 00 00 00 00 00 00 00 00 00 [23 D8]

01 = meter address 03 = read command 14 = data blocks

00 00 04 D2 = 1234 (= 12,34kWh) for total active energy 00 00 04 D2 = 1234 (= 12,34kWh) for active energy T1 00 00 00 00 = 0000 (= 0,00kWh) for active energy T2 00 00 00 00 = 0000 (= 0,00kWh) for active energy T3 00 00 00 00 = 0000 (= 0,00kWh) for active energy T4

reset active energy

write 01 28 FE 01 00 02 04 00 00 00 [CRC16]

received from meter 01 28 FE 01 00 01 [C0 24] enter this energy reset line within 10 seconds after password reset

received from meter 01 10 03 4C 00 0A [81 9D]

Change meter ID

write 01 28 FE 01 00 02 04 00 00 00 00 [CRC16]

received from meter 01 28 FE 01 00 01 [C0 24] enter this energy reset line within 10 seconds after password reset

write 01 10 00 2b 00 01 02 00 01 [CRC16] (HEX format)

received from meter 01 10 00 2b 00 01 [71 c1]

#### **Connection**

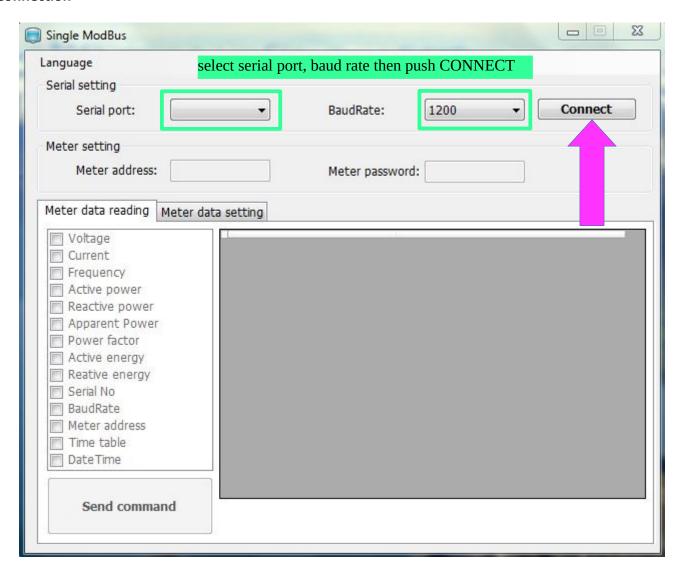

# **Reading mode**

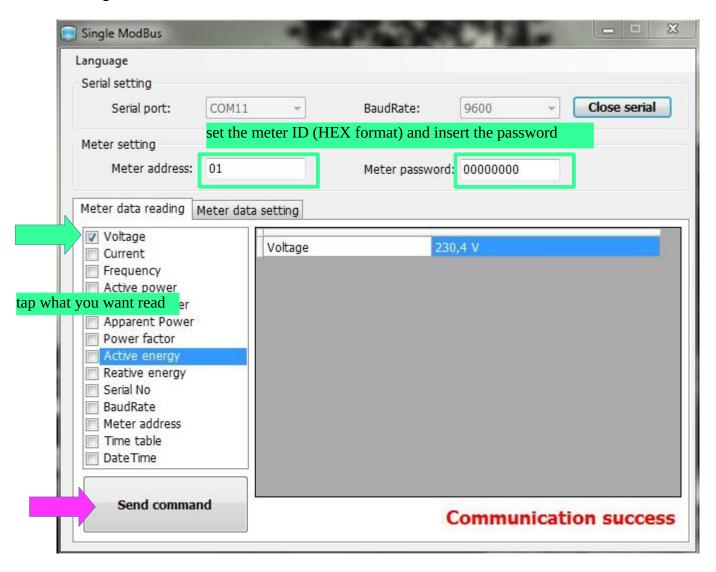

## **Setting mode**

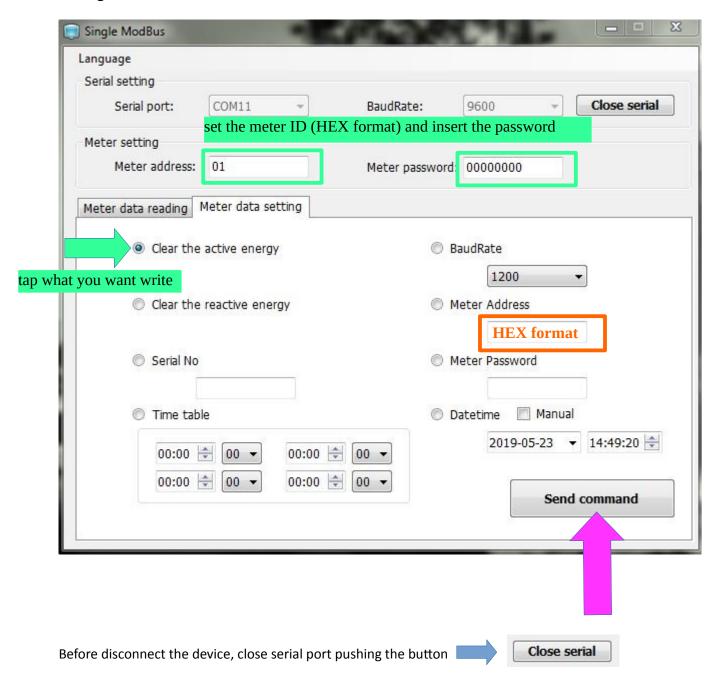

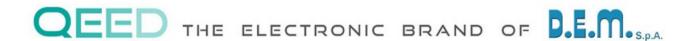

#### www.qeed.it / info@qeed.it

#### D.E.M. Spa

Zona Industriale Villanova , 20 32013 Longarone (BL) – ITALY

Ph. +39 0437 573188 \_ 0437 761021 / www.dem-it.com